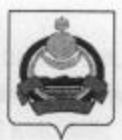

## **АДМИНИСТРАЦИЯ** муниципального образования "Заиграевский район" Республики Бурятия

## **УПРАВЛЕНИЕ**

## **ОБРАЗОВАНИЯ РАЙОНА**

671310 п. Заиграево ул. Октябрьская, д. 4 тел. 8(30136)4-14-6,4-19-24 факс: 4-13-56

## **ПРИКАЗ**

 $N_{2}$   $700$ 

от «21» июня 2021 года

«Об выполнении обязательных требований к приемке образовательных организаций к новому учебному году»

Управление образования администрации муниципального образования «Заиграевский район» в целях принятия дополнительных мер по обеспечению антитеррористической и антикриминальной защищенности образовательных организаций района, а также создания условий, гарантирующих охрану жизни обучающихся, воспитанников, рекомендует усилить в образовательных организациях режим безопасности, приказываю:

1. Администрации, учителям, сотрудникам школы повысить бдительность ко всем факторам и явлениям, которые могут по небрежности, невнимательности и недисциплинированности способствовать проникновению в школу и на её территорию посторонних лиц, а также террористически настроенных элементов под видом родственников и знакомых учащихся и сотрудников школы;

2. Запретить приносить в школу посторонние предметы (сумки, коробки, банки и т. п.), не оставлять их в раздевалке и не заносить в классы;

3. Включить в план воспитательной работы организацию встреч учащихся, учителей с сотрудниками правоохранительных органов с проведением занятий, бесед на темы обеспечения безопасности, антитеррористической защищённости и противодействию проявления экстремизма;

4. Классным руководителям организовать проведение бесед с учащимися и ознакомление их по темам «Терроризм и его сущность», «Действия учащихся в экстремальных и чрезвычайных ситуациях, связанных с терроризмом»;

5. Запретить в учебных классах, кабинетах, лабораториях хранение посторонних предметов, личного имущества, учебного оборудования и другого имущества, не внесённого в опись, проведение опытов и других видов работ, не предусмотренных утверждённым перечнем и программой;

6. Помещения и места расположения оборудования, имеющего повышенную пожарную, электрическую, травматическую опасность, обозначить стандартными знаками предупреждения об опасности;

7. Во всех помещениях иметь описи находящегося в них оборудования и имущества, а на каждом этаже здания, на хорошо видных местах, иметь схемы эвакуации людей и имущества при пожаре и в случаях возникновения чрезвычайных ситуаций;

8. На дверях запасных выходов, подвалов, выходов на крышу, других закрытых помещений, где нет пребывания людей, иметь таблички с указанием фамилин ответственного за них и места хранения ключей;

9. Запретить несанкционированный въезд на территорию школы автотранспорта. Въезд на территорию школы и парковка на территории школы автомашин на правах частной собственности запрещена;

10. Исключить сжигание мусора, использованной тары, отходов и т.п., а также разведение костров на территории школы;

11. Содержать в исправном, рабочем состоянии средства пожаротушения, освещение территории, входов в здания, запасных выходов и путей эвакуации, а также осуществлять постоянный контроль за электропроводкой и сантехническим оборудованием;

12. Не допускать посторонних лиц в столовую и на пищеблок;

13. Сделать подборку и выдать учителям памятки, алгоритмы их действий при возникновении всевозможных чрезвычайных ситуаций, связанных с противодействием терроризму, угрозам проведения взрыва школы, пожарной безопасности и другим ситуационным вариантам;

14. Каждый сотрудник и учащийся школы обязан при обнаружении недостатков и нарушений, касающихся обеспечения безопасности в школе, незамедлительно сообщить об этом администрации школы, на вахту или дежурному учителю;

15. Организовать проверку физической охраны образовательных организаций на знание квалификационных требований при осуществлении своих должностных обязанностей. Выполняя свои должностные обязанности, работник пропускного пункта, вахтер должен руководствоваться следующими документами: своей должностной законодательстве, которые прописаны в трудовом инструкцией; положениями, санитарными и гигиеническими нормами, противопожарными правилами, уставом предприятия, распоряжениями, указами и приказами начальства, правилами, которые касаются трудового распорядка в организации. Осуществляя свою деятельность, вахтер охранник должен обладать следующими знаниями: знать нормы, которые относятся к пропускному режиму, знать, как выглядят подписи лиц, которые подписывают пропуски на ввоз и вывоз ценностей, знать, как выглядят одноразовые и постоянные пропуски, знать правила, которые касаются охраны территории, знать телефонные номера администрации организации, а также должен выполнять следующие должностные обязанности: проводить несколько раз за смену обход вверенной ему территории, не покидать территорию, проверять пропуски на объект, проверять сопроводительную документацию, не пускать лиц, которые являются посторонними, проверять исправность сигнализации, а также телефонов и освещения, докладывать о выявленных нарушениях, в случае пожара поднимать тревогу, дежурить на вахте, закрывать и открывать ворота, вести журнал учета посетителей, соблюдать чистоту и порядок на рабочем месте, уметь квалифицировано пользоваться системой видеонаблюдения, системой АПС. Обеспечить документов распорядительных внутренних алгоритмов, инструкций, наличие образовательной организации и иной необходимой документации в местах дежурства вахтеров. Организовать ознакомление лиц, отвечающих за обеспечение пропускного режима, с указанной документацией под роспись;

16. Проверить наличие и правильность контактных данных экстренных служб (при звонке со стационарных и мобильных телефонов, помимо единого номера 112, в пожарную охрану и органы МЧС - 101, для вызова полиции - 102, скорой медицинской помощи - 103);

17. Персональную ответственность и контроль по исполнению данного приказа возложить на руководителей образовательных организаций.

Начальник управления образования администрации муниципального образования «Заиграевский район»

Е.В. Тулаева